# Snapseeker Eidmone Tagaca, Angel Portillo, Daniel Macias

## **Features**

- Users are able to search real products data around the web
- Search with auto text suggestions
- Search products by taking an image
- Users are able to click the product and g redirected to the product posting
- Compare real time product prices from different websites
- Create an account with passwords
- Users are able to reset passwords via or link sent through their email
- Users are able to change account inform within their dashboard
- Responsive web app that allows users to the app via mobile or desktop

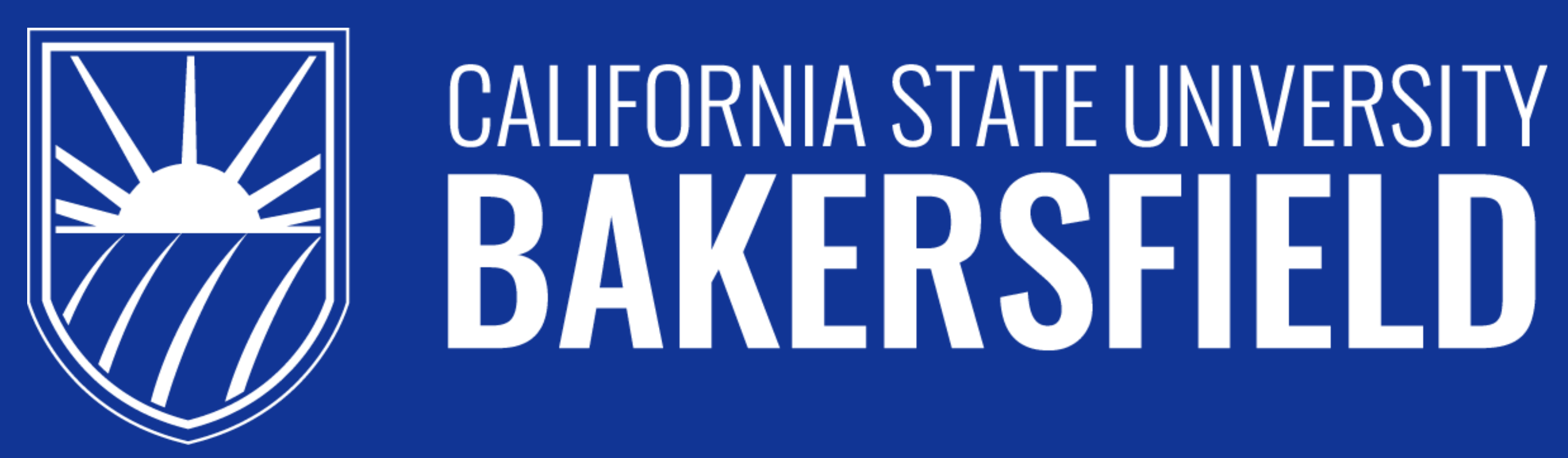

Snapseeker is a web application where users can product, and the app will display all the results, comparing all the prices that are available in the market. Users can click a link that would redire to that product listing.

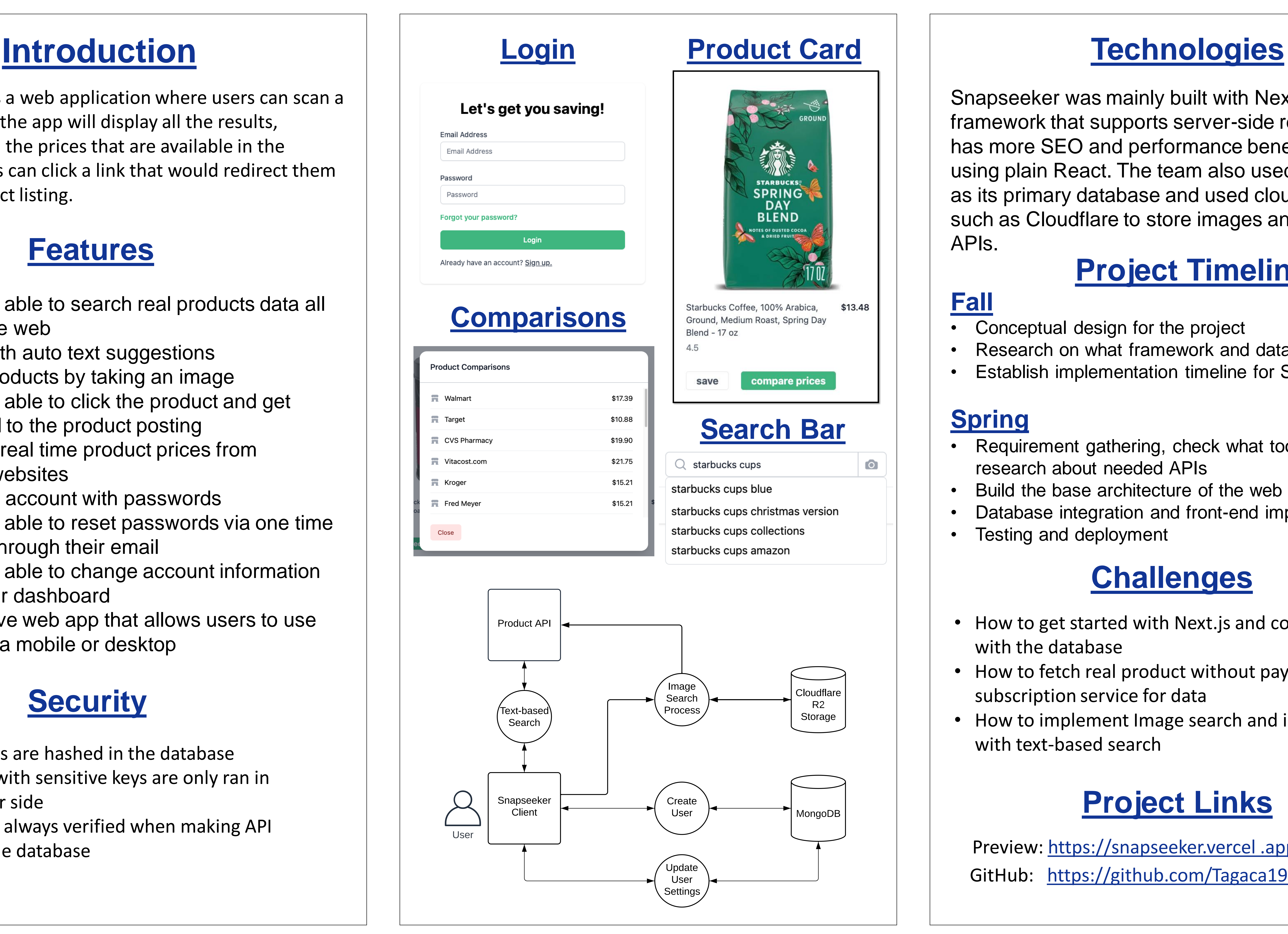

• Conceptual design for the project • Research on what framework and database to use Establish implementation timeline for Spring

- research about needed APIs
- 
- 
- Testing and deployment

# **Security**

- Passwords are hashed in the database
- API calls with sensitive keys are only ran in the server side
- Users are always verified when making API calls to the database

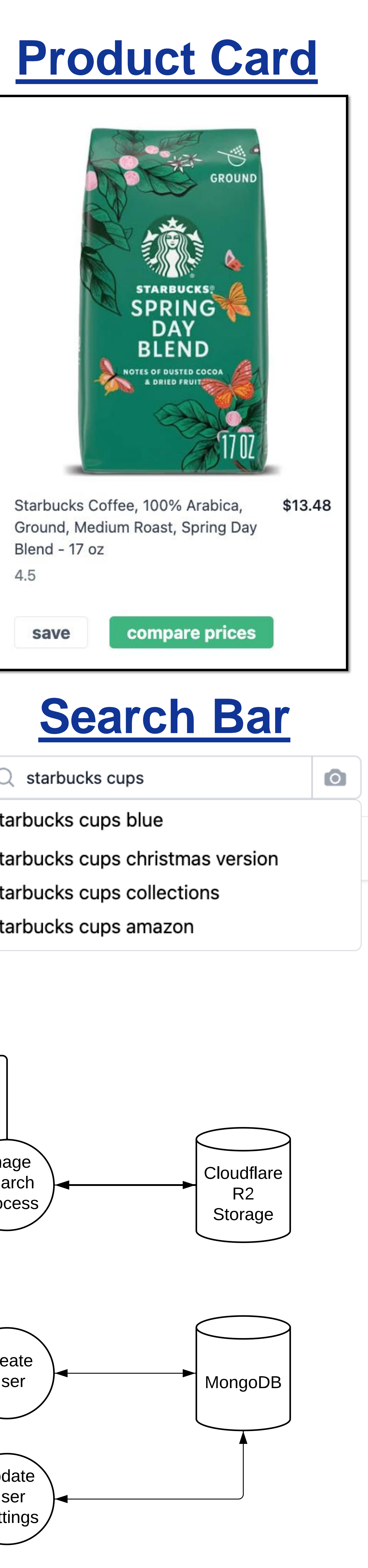

### **Project Links**

Snapseeker was mainly built with Next.js, a React framework that supports server-side rendering and has more SEO and performance benefits over using plain React. The team also used MongoDB as its primary database and used cloud services such as Cloudflare to store images and external APIs.

# **Project Timeline**

### **Fall**

- 
- 
- 

GitHub: <https://github.com/Tagaca19e/snapseeker> Preview: [https://snapseeker.vercel .app](https://snapseeker.vercel.app)

### **Spring**

• Requirement gathering, check what tools to use and • Build the base architecture of the web application • Database integration and front-end implementation

### **Challenges**

• How to get started with Next.js and connecting it

• How to fetch real product without paying for a

- with the database
- subscription service for data
- with text-based search

• How to implement Image search and integrating it